三和電気計器㈱

## Windows10 パソコン上でのPC7シリーズドライバ更新方法

Windows10 パソコンでPCLink7にてPC7シリーズを使用時にドライバが正常に検出できない場合は、次の手順でHIDデバイスのドライ バ更新をする必要があります。

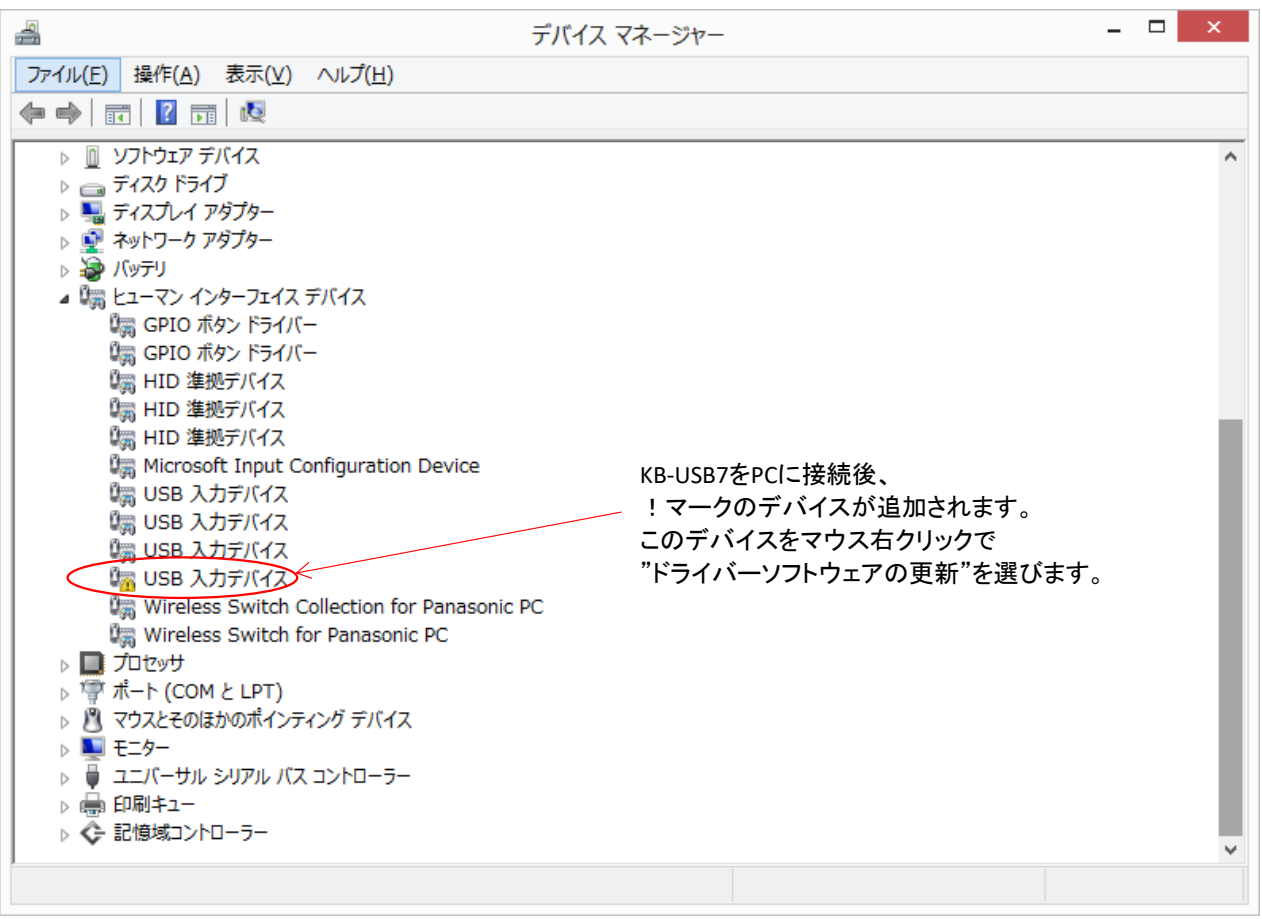

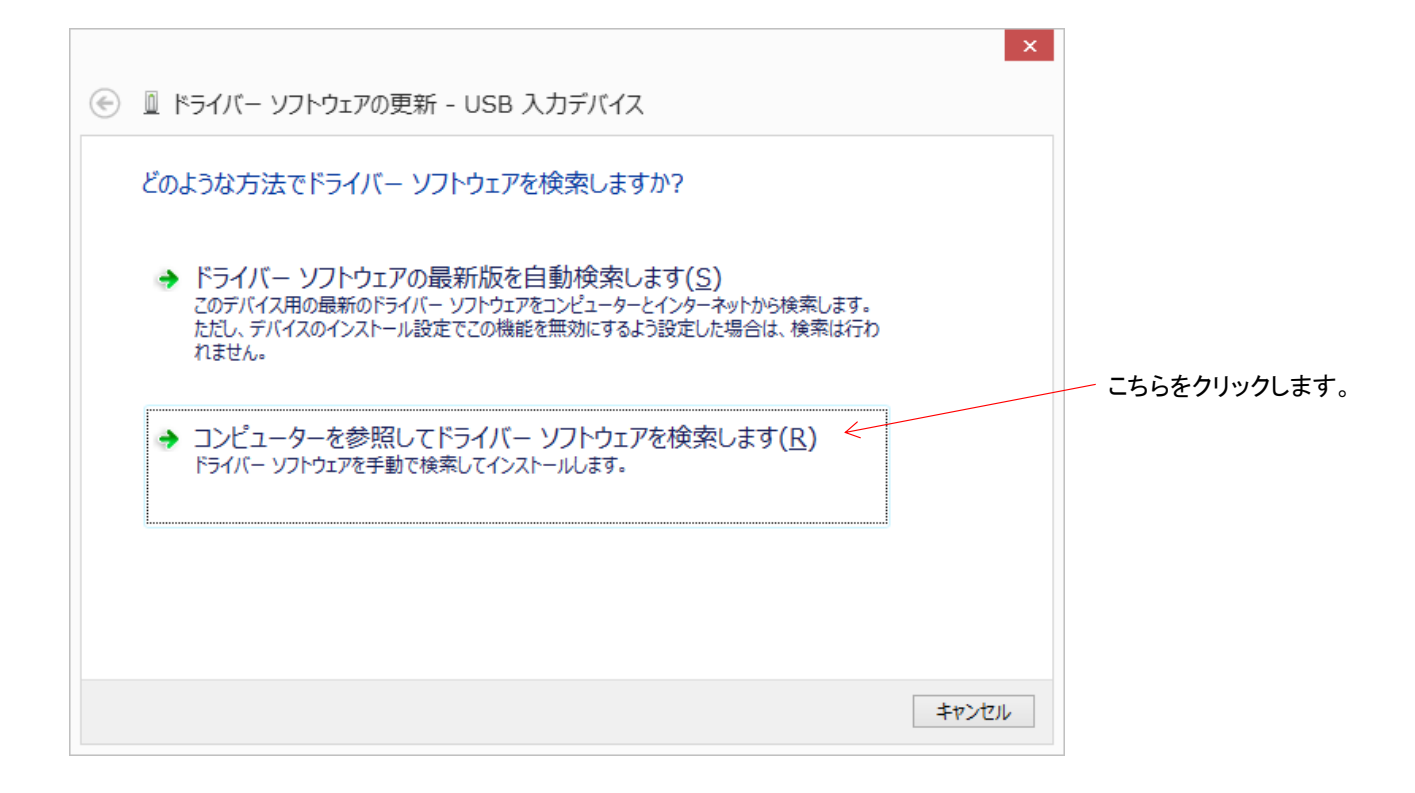

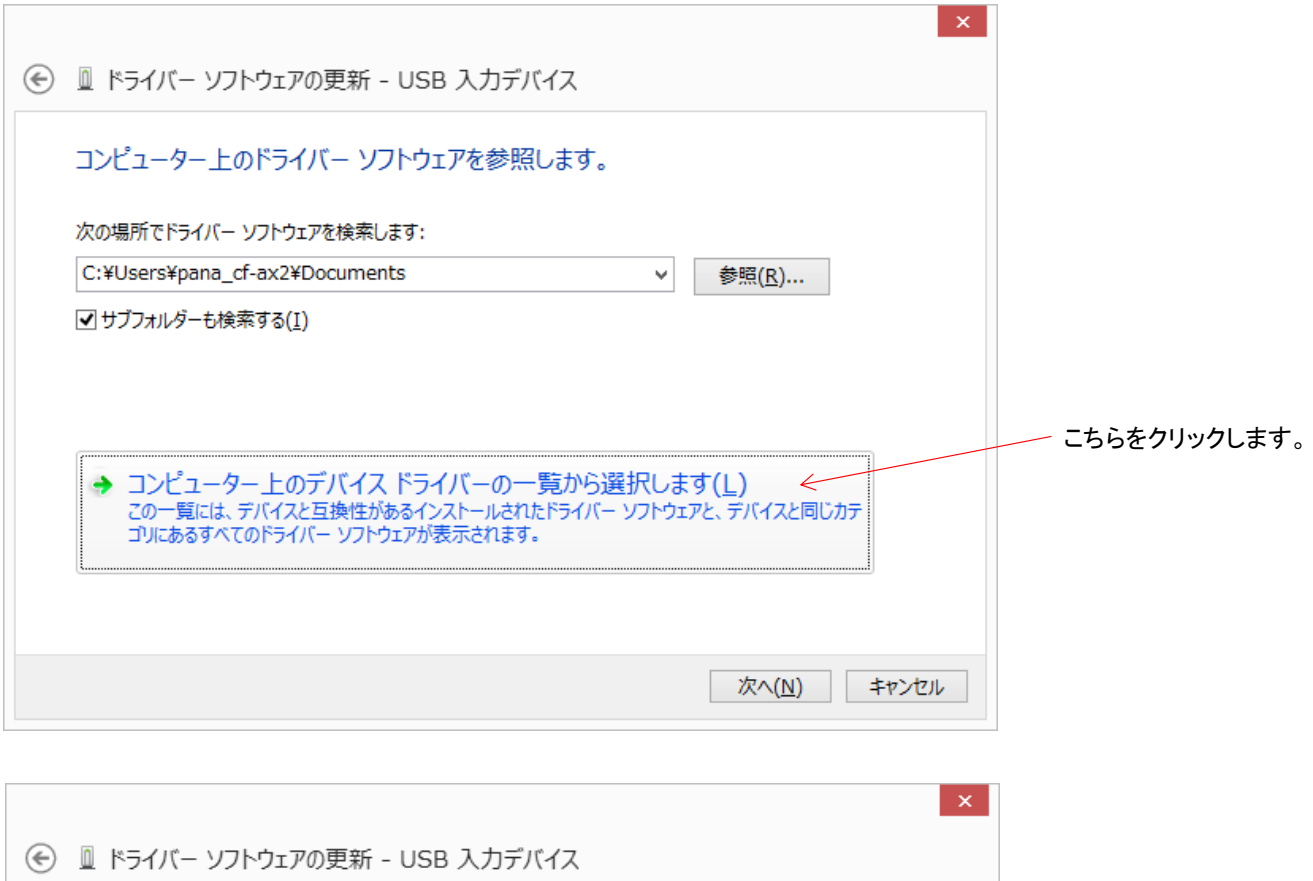

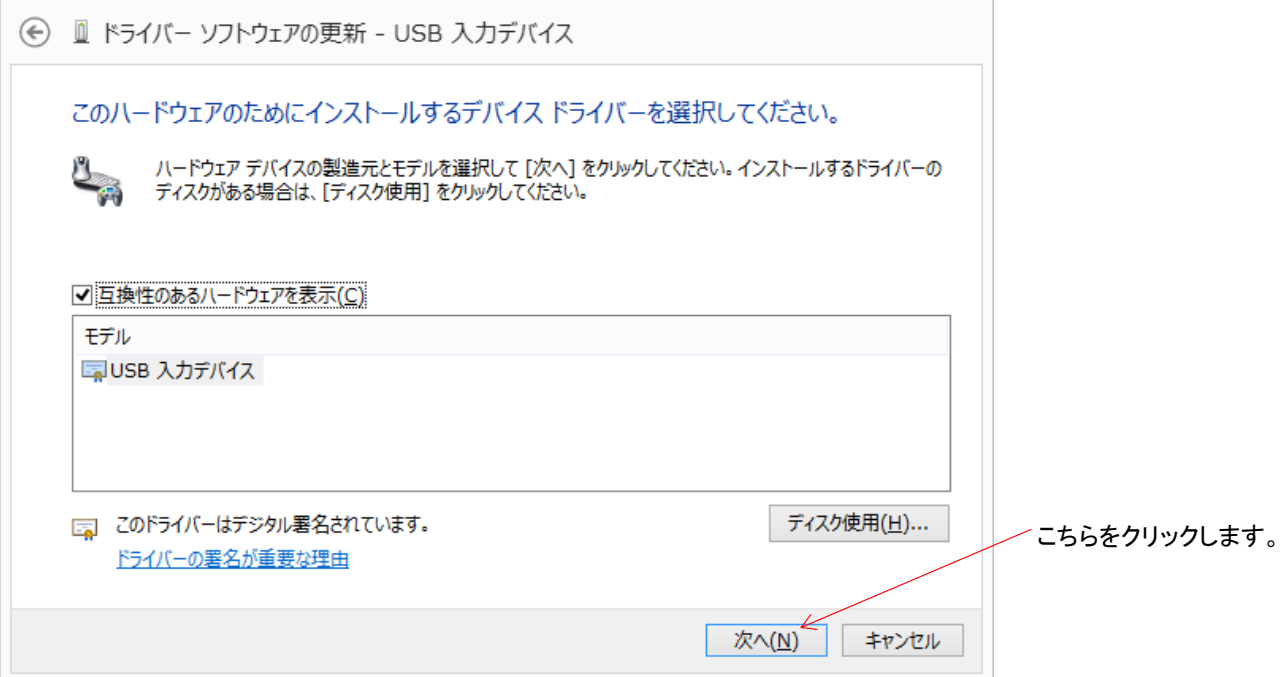

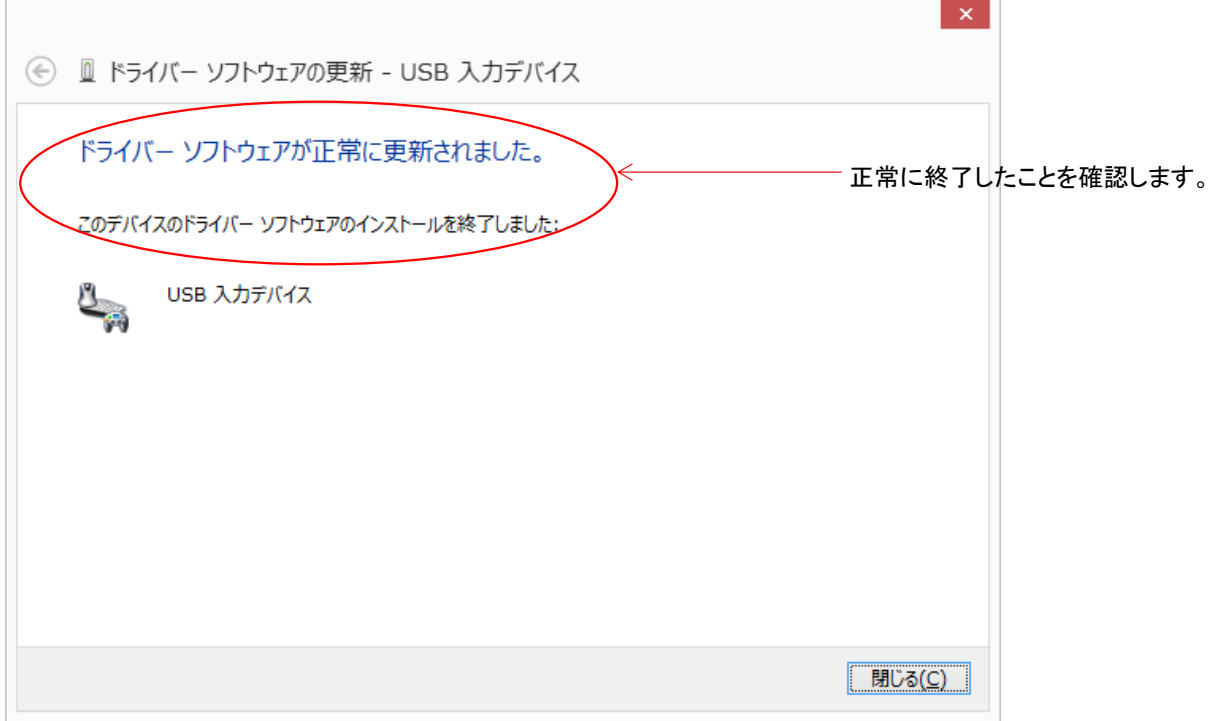

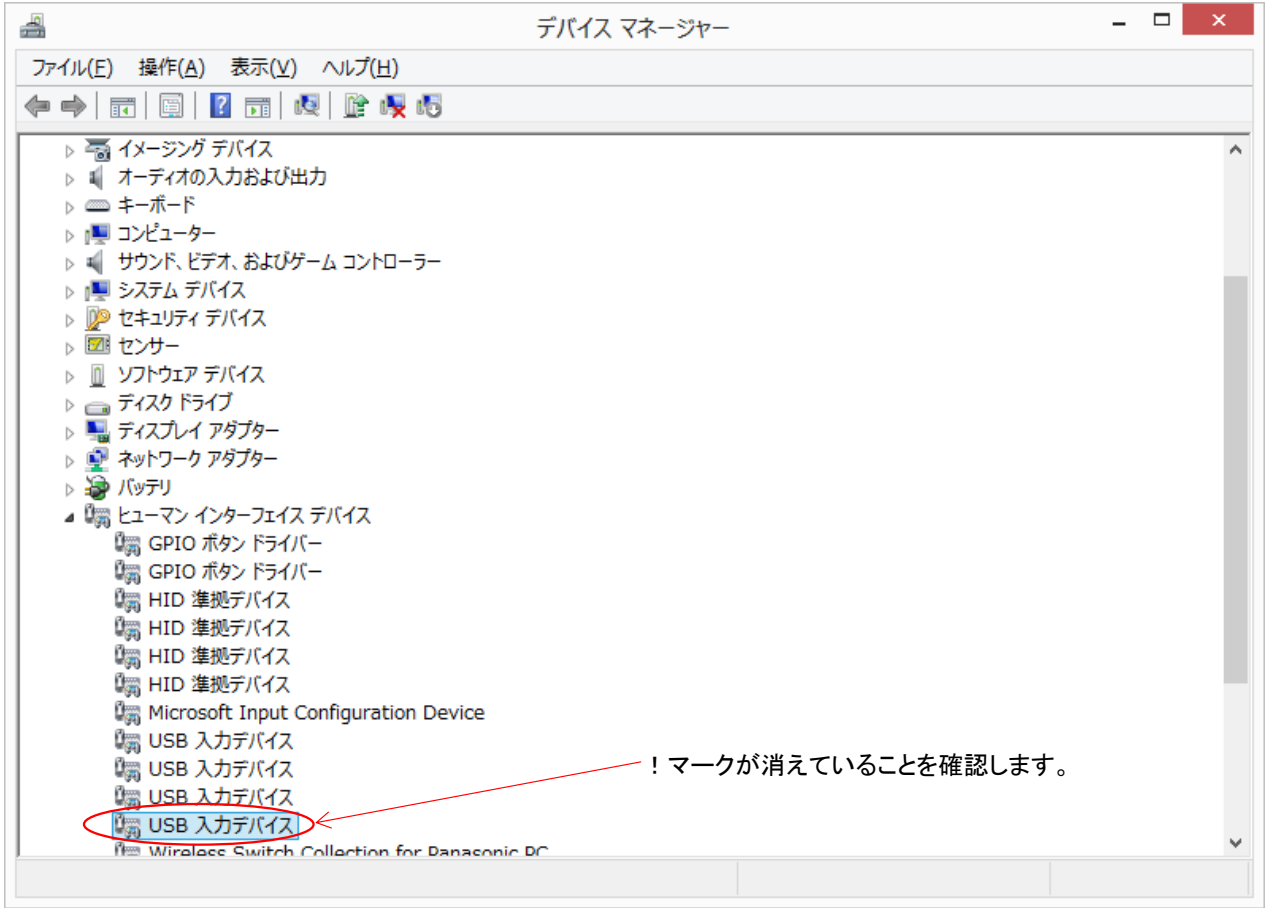